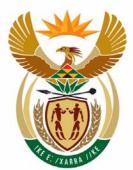

# education

Department: Education **REPUBLIC OF SOUTH AFRICA** 

# NATIONAL SENIOR CERTIFICATE

GRADE 12

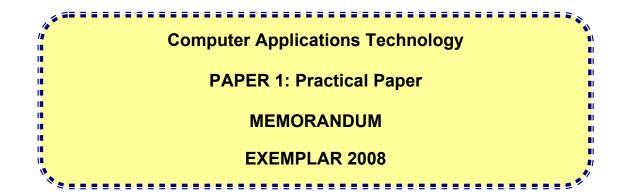

**MARKS: 200** 

TIME: 3 hours

This memorandum consists of 10 pages.

Please turn over

## QUESTION 1: TOTAL 20 marks

| Item/ | Item/Criteria          |   | Marks | Comment                             |
|-------|------------------------|---|-------|-------------------------------------|
| 1.1   | Create a folder called | 3 | 1     | Subfolder created                   |
|       | backup in the          |   | 1     | Folder named correctly              |
|       | Correspondence folder  |   | 1     | As a subfolder of Correspondence    |
| 1.2   | Search                 | 3 | 3     | File is SA Events.rtf               |
| 1.3   | Oldest file            | 2 | 2     | File is 800 m.xls                   |
| 1.4   | Password               | 2 | 1     | Password added                      |
|       |                        |   | 1     | Correct as given 1234\$             |
| 1.5   | Move word processing   | 3 | 1     | Only the 8 word processing files    |
|       | files                  |   | 1     | Moved not copied                    |
|       |                        |   | 1     | Placed in correct folder            |
| 1.6   | Create a shortcut      | 3 | 1     | Shortcut created                    |
|       |                        |   | 1     | to 2008 and                         |
|       |                        |   | 1     | placed in correct folder (Accounts) |
| 1.7   | Saved in RTF format    | 1 | 1     | File saved in rtf format            |
| 1.8   | Arrange files          | 1 | 1     | File names in descending            |
|       | 2                      |   |       | alphabetical order                  |
| 1.9   | Screenshot             | 2 | 1     | Print screen added                  |
|       |                        |   | 1     | Shows folder contents               |

#### 3 NSC: MEMORANDUM

# QUESTION 2: TOTAL 35 marks

| ltem/ | Criteria    | Max | Marks       | Comment                                                                                                    |
|-------|-------------|-----|-------------|----------------------------------------------------------------------------------------------------|
| 2.1   | Style       | 2   | 2           | Award both marks if it<br>matches 2 <sup>nd</sup> paragraph<br>style i.e. Letter Body<br>Award 1 mark only if only<br>font and font size changed |
|       |             |     |             | (Arial 12)                                                                                                    |
| 2.2   | Left Margin | 1   | 1           | Left margin now 3.7 cm                                                                                                    |
| 2.3   | Justify     | 1   | 1           | Document justified                                                                                                    |
| 2.4   | Tab stop    | 2   | 1<br>1      | Left tab set at 11 cm<br>Address aligned                                                                                                    |
| 2.5   | Date        | 2   | 1<br>1      | In correct place<br>Automatically updates<br>(field). Format of date does<br>not matter.                                                         |
| 2.6   | Heading     | 3   | 1<br>1<br>1 | Centre<br>Word Art/Text Art<br>Size 24                                                                                                    |
| 2.7   | Picture     | 4   | 1<br>1<br>1 | Correct picture copied<br>At left with appropriate<br>wrapping<br>Changed to colour<br>Resized 3 cm x 3 cm                                       |
| 2.8   | Paragraph   | 2   | 1           | 1 ½ line spacing<br>12 pt before                                                                                                    |
| 2.9   | Page Number | 3   | 1<br>1<br>1 | Format X of Y<br>Bottom of page<br>Starts on the second page<br>No alignment specified                                                           |
| 2.10  | Leader tab  | 2   | 1<br>1      | Right tab set<br>Dot leader added                                                                                                    |
| 2.11  | Spell check | 2   | 2           | All done<br>Award one mark if at least<br>half (2/4) done:<br>depos <u>i</u> t<br>Ca <u>rib</u> bean<br>addres <u>s</u><br>RUGB <u>Y</u>         |

| Computer Applications Technology | 4<br>NSC: MEMORANDUM | DoE/Exemplar 2008                   |
|----------------------------------|----------------------|-------------------------------------|
| 2.12 Form                        | 5 1                  | Table for name                      |
|                                  | 1                    | Change cell size for cell<br>number |
|                                  | 1                    | Checkboxes <u>controls</u> for      |
|                                  |                      | club activities                     |
|                                  | 1                    | On left of activities               |
|                                  | 1                    | Frame (not text box) for            |
|                                  |                      | caption                             |
| 2.13 Hyperlink                   | 2 1                  | Hyperlink inserted                  |
|                                  | 1                    | Correct Document                    |
| 2.14 Merge                       | 4 2                  | All merged fields                   |
|                                  |                      | (-1 if only some)                   |
|                                  | 1                    | Merge done                          |
|                                  | 1                    | Cape Town residents only:           |
|                                  |                      | Miss Khuselwa Sapuka                |
|                                  |                      | Mr Steve Ovett                      |

# **QUESTION 3: TOTAL 28 marks**

| ltem/ | Item/Criteria               |   | Marks | Comment                       |
|-------|-----------------------------|---|-------|-------------------------------|
| 3.1   | Custom footer               | 2 | 1     | Left section                  |
|       |                             |   | 1     | Centre section                |
| 3.2   | Unmerge                     | 1 | 1     | Must be 4 columns             |
| 3.3   | Formula                     | 4 | 3     | =16 🗸 /8 🗸 *5 🗸               |
|       |                             |   | 1     | Copied down                   |
| 3.4   | Function                    | 4 | 1     | =ROUND 🗸                      |
|       |                             |   | 1     | (AVERAGE 🖌                    |
|       |                             |   | 2     | (C6:C11) ✔,1) ✔               |
| 3.5   | Formula                     | 3 | 1     | =SMALL 🗸                      |
|       |                             |   | 2     | (J6:J11, <b>√</b> 3) <b>√</b> |
| 3.6   | Function                    | 2 | 2     | =MAX ✔ (C6: I11) ✔            |
| 3.7   | Column width                | 1 | 1     | Entries in columns            |
|       |                             |   |       | B and are both                |
|       |                             |   |       | visible                       |
| 3.8   | Formula                     | 2 | 2     | =E5/D5 ✔*100✔                 |
|       |                             |   |       | Or format as %                |
| 3.9   | Sheet functions - Rename    | 1 | 1     |                               |
|       |                             |   |       |                               |
| 3.10  | Link                        | 2 | 1     | Bowling!C12                   |
|       |                             |   | 1     | Copied to other               |
|       |                             |   |       | bowlers                       |
| 3.11  | Chart edit                  |   |       |                               |
|       | 3.11.1 Type                 | 1 | 1     | Column chart                  |
|       | 3.11.2 Min value of 10      | 1 | 1     | Min 2                         |
|       | 3.11.3 Label the x & y axes | 2 | 1     | X : Batsmen                   |
|       |                             |   | 1     | Y : Runs                      |
|       | 3.11.4 Horizontal axis      | 2 | 1     | Names                         |
|       |                             |   | 1     | Vertical                      |

#### **QUESTION 4: TOTAL 38 marks**

| Item/Criteria |                 | Max Marks |   | Comment                                            |  |  |
|---------------|-----------------|-----------|---|----------------------------------------------------|--|--|
| 4.1           | Date            | 1         | 1 | Exam date (Accept either NOW<br>or TODAY function) |  |  |
| 4.2           | Format date     | 1         | 1 | 12-Apr-08 format applied                           |  |  |
| 4.3           | Insert column   | 2         | 1 | In correct place                                   |  |  |
|               |                 |           | 1 | Heading correctly added                            |  |  |
| 4.4           | Formula         | 3         | 3 | =G6 • * • 1.3 • OR                                 |  |  |
|               |                 |           |   | =G6+3/10*G6 OR                                     |  |  |
|               |                 |           |   | =G6+ 30%*G6                                        |  |  |
|               |                 |           |   | (-1 per error)                                     |  |  |
| 4.5           | Pie Chart       |           |   | Correct data formulated and                        |  |  |
|               | Road Running    | 8         |   | used:                                              |  |  |
|               |                 |           | 2 | =COUNTIF ✓ (                                       |  |  |
|               | Swimming        |           |   | \$B\$6:\$B\$32,"Roadrunning") ✓                    |  |  |
|               |                 |           | 2 | =COUNTIF(                                          |  |  |
|               |                 |           |   | \$B\$6:\$B\$32 ✓ ,"Swimming") ✓                    |  |  |
|               |                 |           | 4 | Pie Chart chosen                                   |  |  |
|               |                 |           | 1 | Labels shown as percentages                        |  |  |
|               |                 |           | 1 | Correct heading for graph                          |  |  |
|               |                 |           | 1 | Legend shown at bottom                             |  |  |
|               |                 |           |   |                                                    |  |  |
| 4.6           | Format currency | 2         | 1 | Rands                                              |  |  |
|               | ,               |           | 1 | Columns G and I                                    |  |  |
| 4.7           | Functions       |           |   |                                                    |  |  |
|               | Average         | 2         |   | =AVERAGE 	(G6:G32)                                 |  |  |
| 4.8           | Above/Below     | 4         |   | =IF ✔ (G6>\$G\$35, ✔                               |  |  |
| 4.0           |                 | -         |   | "ABOVE","BELOW") ✓                                 |  |  |
|               |                 |           |   | Absolute address -                                 |  |  |
|               |                 |           |   | OR                                                 |  |  |
|               |                 |           |   | =IF(G6<\$G\$35,                                    |  |  |
|               |                 |           |   | "BELOW",                                           |  |  |
|               |                 |           |   | "ABOVE")                                           |  |  |
| 4.9           | Conditional     | 2         | 1 | Week coaching >=4                                  |  |  |
|               | formatting      |           | 1 | Red background                                     |  |  |
| 4.10          | Lookup function | 4         |   | VLOOKUP 🗸                                          |  |  |
|               |                 |           |   | (16, ✓                                             |  |  |
|               |                 |           |   | \$H\$19:\$I\$22,2) ✓                               |  |  |
|               |                 |           |   | Absolute addresses -                               |  |  |
| 4.11          | SumIF           | 4         |   | =SUMIF ✓                                           |  |  |
|               |                 |           |   | (B6:B32, 		 "Tennis" 		 ,F6:F32 		 )               |  |  |
| 4.12          | Nested IF       | 5         |   | =IF ✓ (LEN(D8)=13, ✓ "Valid                        |  |  |
|               |                 |           |   | ID" ✓ ,IF(LEN(D8) <13, ✓ "Too                      |  |  |
|               |                 |           |   | short", "Too long") ✓ )                            |  |  |
|               |                 |           |   | or any other valid combination of                  |  |  |
|               |                 |           |   | conditions.                                        |  |  |

#### 7 NSC: MEMORANDUM

## QUESTION 5: TOTAL 15 marks

| Item/Criteria     | Max | Marks | Comment                         |
|-------------------|-----|-------|---------------------------------|
| 5.1 Table         |     |       |                                 |
| 5.1.1 Create      | 5   | 1     | Correct Field names             |
|                   |     | 1     | Number                          |
|                   |     | 1     | Text – 30                       |
|                   |     | 1     | Currency                        |
|                   |     | 1     | Yes/No                          |
| 5.1.2 Primary key | 1   | 1     |                                 |
| 5.1.3 Default     | 2   | 1     | For Member Number               |
|                   |     | 1     | Default set for Fees<br>To 1200 |
| 5.1.4 Save        | 1   | 1     | MemberRec                       |
| 5.2 Form          | 2   | 1     | All fields                      |
|                   |     | 1     | Form named                      |
| 5.3 Import        | 4   | 4     | Should have 3                   |
|                   |     |       | original records plus           |
|                   |     |       | 33 new records                  |
|                   |     |       | giving a total of 36            |
|                   |     |       | records                         |

#### 8 NSC: MEMORANDUM

#### **QUESTION 6: TOTAL 27 marks**

| Item | Item/Criteria                                                        |                  | Marks                           | Comment                                                                                                    |
|------|----------------------------------------------------------------------|------------------|---------------------------------|----------------------------------------------------------------------------------------------------|
| 6.1  | Delete record                                                        | 1                | 1                               | Ian Richmond record deleted                                                                                                    |
| 6.2  | Validity test                                                        | 4                | 1<br>1<br>1<br>1                | ="H" ↓<br>Or ↓<br>="D"↓<br>Correct message↓                                                                                                    |
| 6.3  | CoachQuery                                                           | 5                | 1<br>1<br>1<br>1<br>1           | Query created<br>Sorted<br>Fees < 100<br>Gender M<br>Correct fields displayed<br>18 records from<br>Aadilah Makuleni to<br>Zahier Wood                                              |
| 6.4  | CostQuery                                                            | 6                | 2<br>1<br>1<br>1<br>1           | Criteria<br>Tennis or swimming<br>Hourly Rate (H)<br><u>Calculated Field</u><br>Cost:<br>[Duration]*<br>[Fees charged]<br>44 records from<br>Aadilah Makuleni to<br>Ziyona Mkencele |
| 6.5  | Report<br>6.5.1Fields<br>6.5.2 Sort<br>6.5.3 Header<br>6.5.4 Average | 2<br>1<br>1<br>5 | 1<br>1<br>1<br>1<br>1<br>1<br>1 | Correct fields<br>Correct order<br>Descending order name<br>Changed<br>=Avg<br>([Fees charged])<br>Currency<br>Zero decimals<br>Caption                                             |
|      | 6.5.5 Footer                                                         | 2                | 1<br>1                          | Deleted =Now()<br>Name inserted                                                                                                    |

# QUESTION 7: TOTAL 37 marks

| Item/Criteria |                                       |   |             | Comment                                                                                                    |
|---------------|---------------------------------------|---|-------------|----------------------------------------------------------------------------------------------------|
|               | Track changes<br>Column break applied | 3 | 1<br>1<br>1 | Changes accepted<br>Only on first page<br>Track changes<br>switched off<br>Changes accepted<br>are:<br>• 011-3 <u>68</u> 51270<br>• <b>50% reduction</b><br>• on the <u>brand</u> |
|               |                                       |   |             |                                                                                                    |
| 7.1.3         | Page Break applied                    | 1 | 1           |                                                                                                    |
| 7.1.4         | Table of contents (ToC)               | 3 | 1<br>1<br>1 | ToC Inserted<br>Numbers on RHS<br>Super Fifteens<br>Tournament added                                                                                                    |
| 7.1.5         | Find & replace                        | 3 | 1<br>1<br>1 | Whole word option<br>chose i.e. sports<br>and not sportsman<br>All 9 occurrences<br>replaced in Red                                                                               |
| 7.1.6         | Pg 7 landscape                        | 2 | 1           | Page appears in<br>landscape.<br>Rest of document<br>still in portrait.                                                                                                    |

|     |              | NSC: MEMORANDUM |          |                                                        |
|-----|--------------|-----------------|----------|--------------------------------------------------------|
| 7.2 | Cycling club | 24              | 1        | Three columns applied                                  |
|     |              |                 | 1        | excluding heading                                      |
|     |              |                 |          |                                                        |
|     |              |                 | 1        | Picture<br>Picture inserted                            |
|     |              |                 | 1        | Cropped                                                |
|     |              |                 | 1        | Positioning and                                        |
|     |              |                 | 1<br>  1 | wrapping correct.<br>Caption added                     |
|     |              |                 | 1        | Footnote added on                                      |
|     |              |                 | 1        | Cool Power<br>Mountain Bike                            |
|     |              |                 |          | Race                                                   |
|     |              |                 | 1        | Correct column<br>Breaks                               |
|     |              |                 | 1        | <u>Text Box</u><br>Text box applied to<br>tip          |
|     |              |                 | 1        | Shading added                                          |
|     |              |                 | 1<br>1   | 3D-effect added<br>Special symbol of<br>bicycle added. |
|     |              |                 | 1        | Author right aligned at end.                           |
|     |              |                 |          | Table of rankings                                      |
|     |              |                 | 2        | 12 row x 4 columns                                     |
|     |              |                 | 1        | Top row merged<br>Top Row Shaded                       |
|     |              |                 |          | Data in Table:                                         |
|     |              |                 | 2        | Correct points calculated                              |
|     |              |                 | 1        | Correct names                                          |
|     |              |                 | 1        | Correct order<br>All ten entries                       |
|     |              |                 |          | added                                                  |